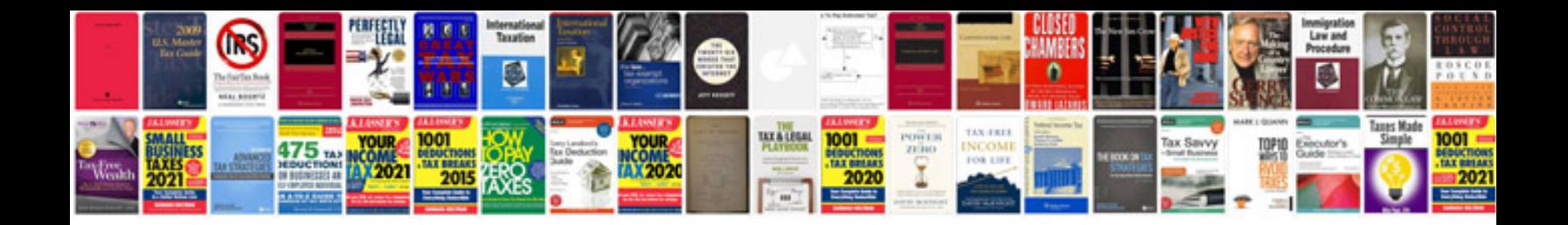

Area of shapes worksheet

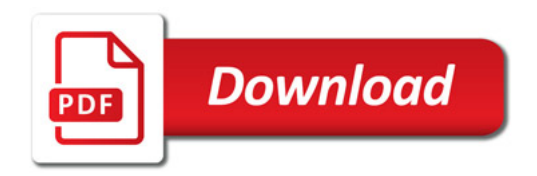

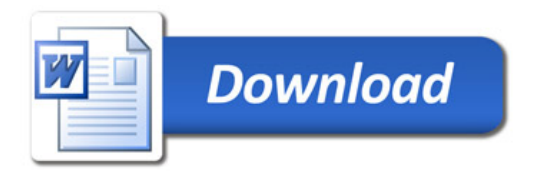